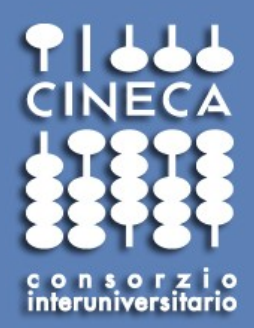

#### Introduction to Intel Xeon Phi programming

**Fabio AFFINITO CINECA**

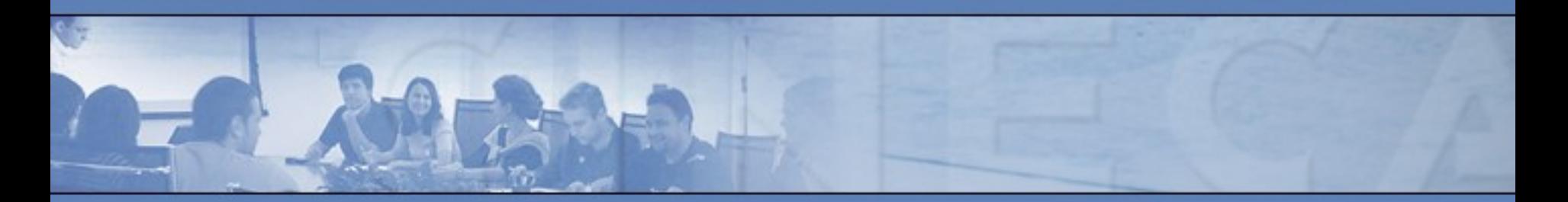

**www.cineca.it** 

#### **Outline**

Consorzia Interuniv

- Overview of Intel Xeon Phi
- Program models
	- Offload programming
	- Native programming
	- Symmetric mode
- Vectorization
- MKL Libraries

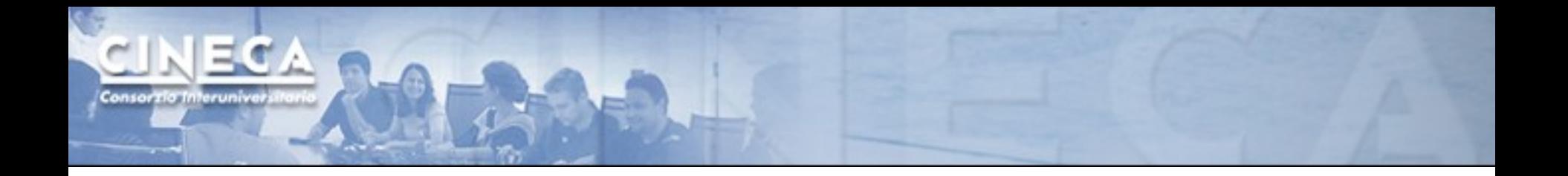

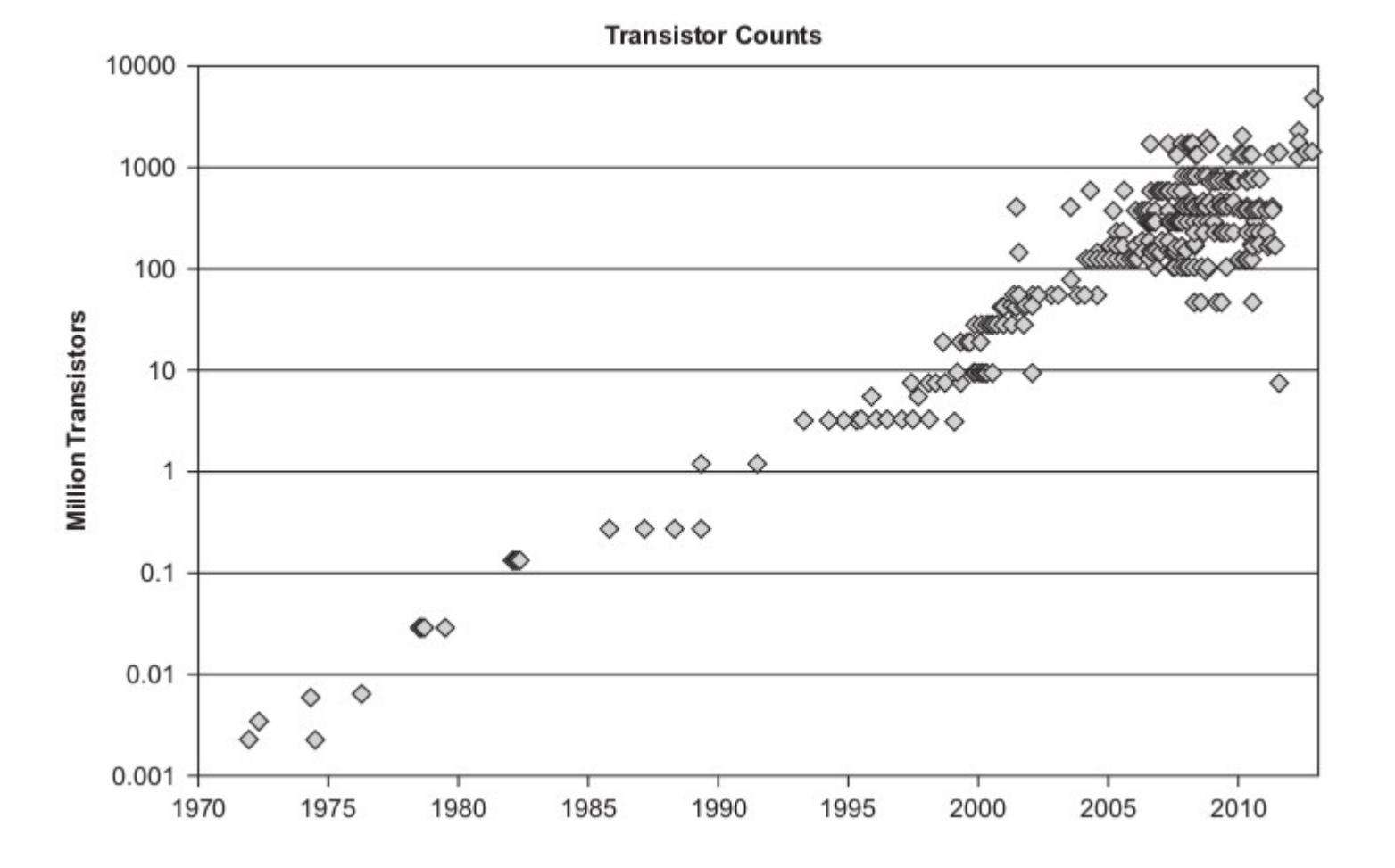

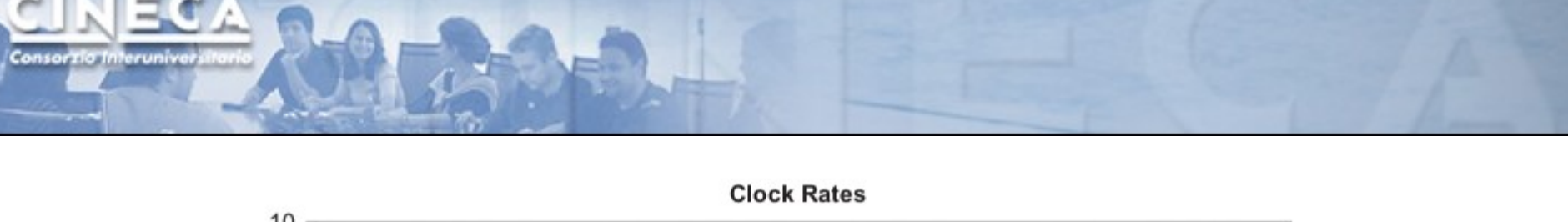

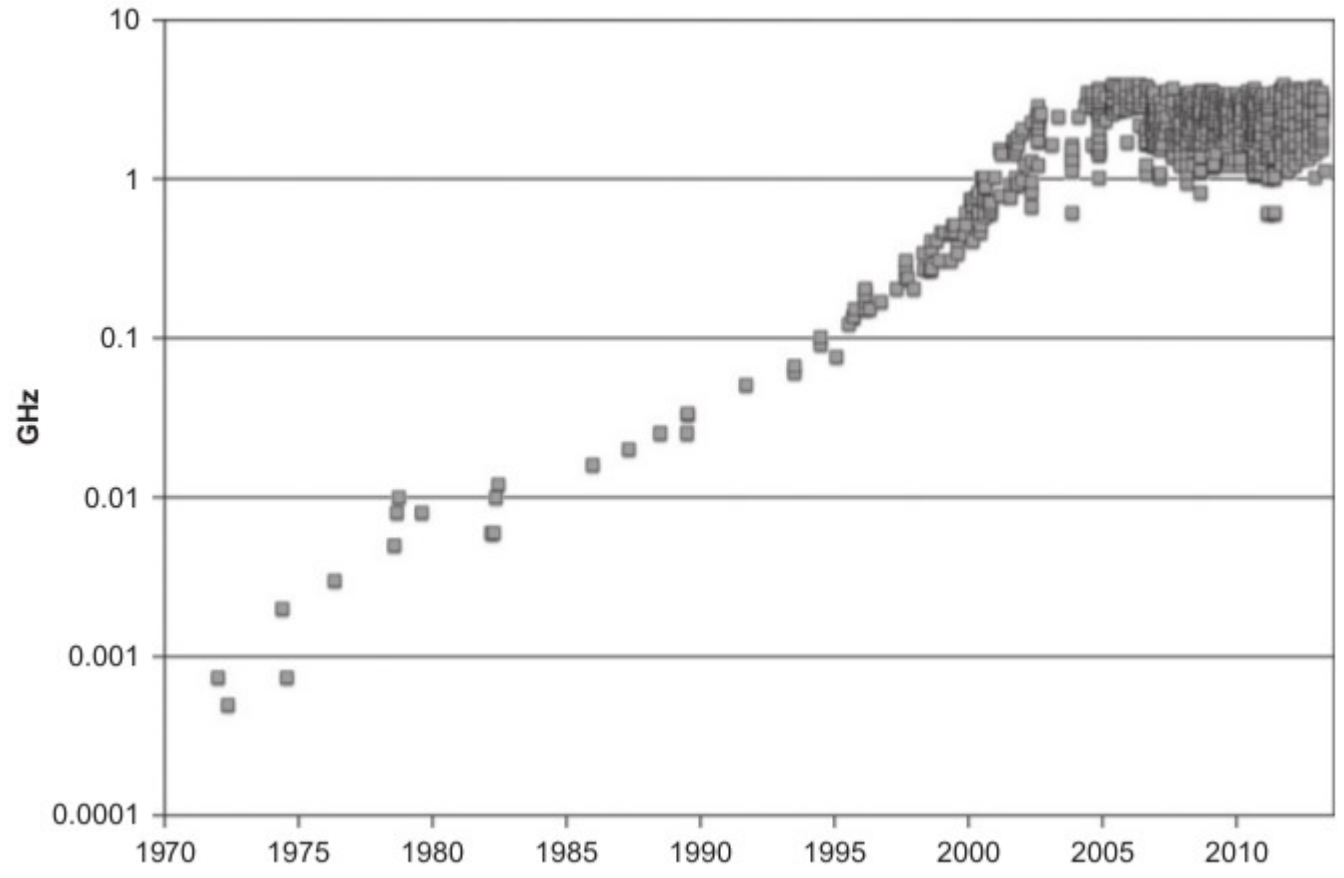

www.cineca.it

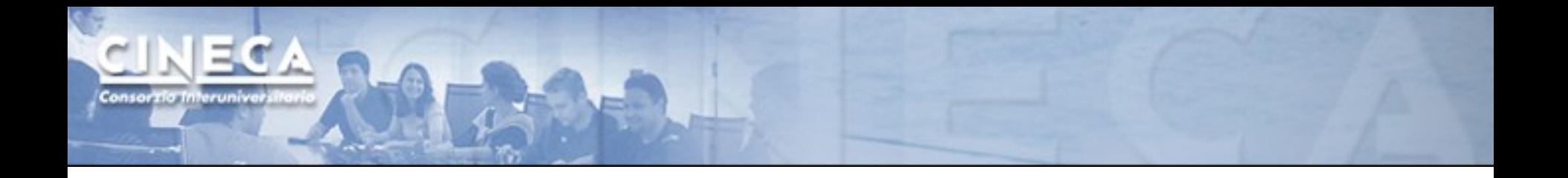

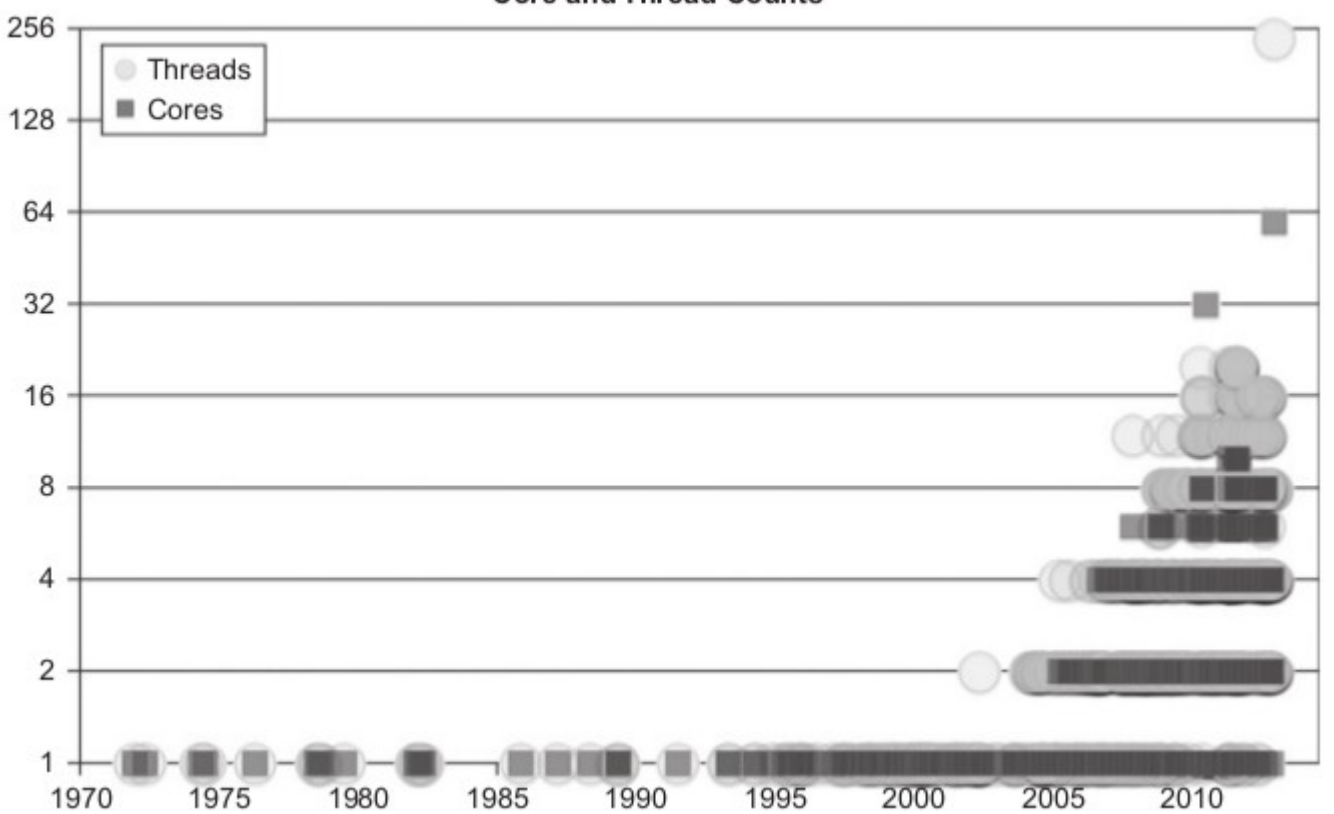

**Core and Thread Counts** 

# Summarizing:

- number of transistor increases
- power consumption must not increase
- density cannot increase on a single chip

=> solution: increase the number of cores

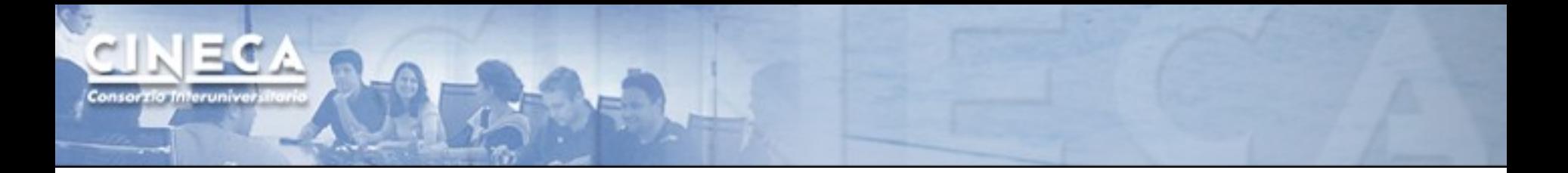

#### Let me introduce you...

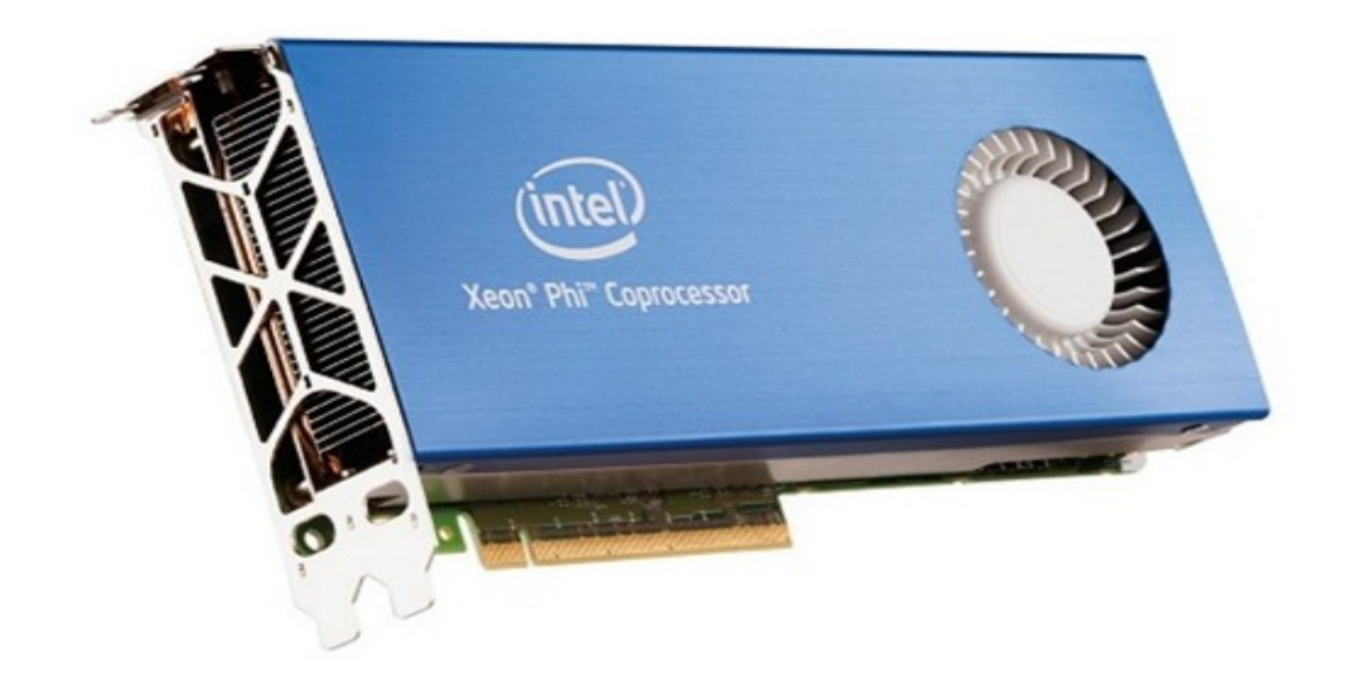

# What is the Xeon Phi?

- Intel Xeon Phi clock: 1090 MHz
- 60 cores in-order
- $\bullet$  ~ 1 Tflop/s DP peak performance
- 4 hardware threads per core
- 8 GB DDR5 memory
- 512-bit SIMD vectors (32 registers)
- Fully-coherent L1 and L2 caches
- PCIe bus

#### Terminology

- $\sim$  MIC = Many Integrated Cores is the name of the architecture
- ✔ Xeon Phi is the commercial name of the Intel product based on the MIC architecture
- ✔ Knight's corner, Knight's landing, Knight's ferry are development names of MIC architectures
- ✔ We will often refer to the CPU as HOST and Xeon Phi as DEVICE

#### Is it an accelerator?

YES : it can be used to "accelerate" hot-spots of the code that are highly parallel and computationally intensive. In this sense, it works together with the CPU. It can be used as an accelerator using the "offload" programming

model.

The bottleneck is represented by the communication between host and device (through PCIe)

In this sense it is very similar to a GPU.

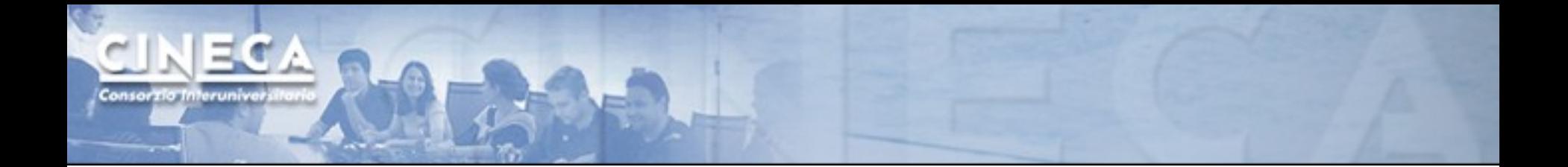

Is it an accelerator?

NOT ONLY : the Intel Xeon Phi can behave as a many-core X86 node. Code can be compiled and run "natively" on the Xeon Phi platform using MPI+OpenMP.

The bottleneck is the Amdahl Law.

In this sense, the Xeon Phi is completely different from a GPU. This is why we often call the Xeon Phi "co-processor" rather than "accelerator".

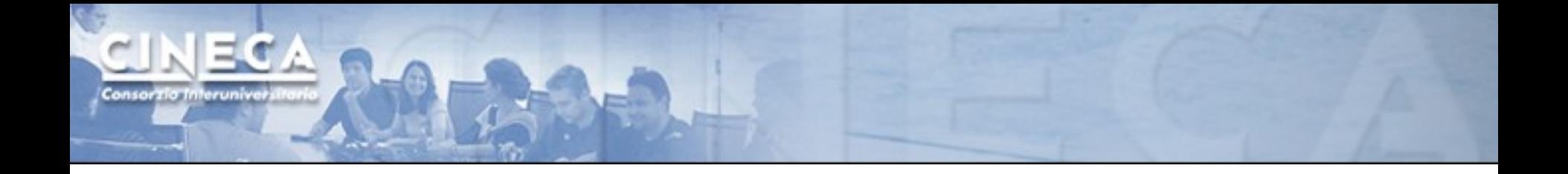

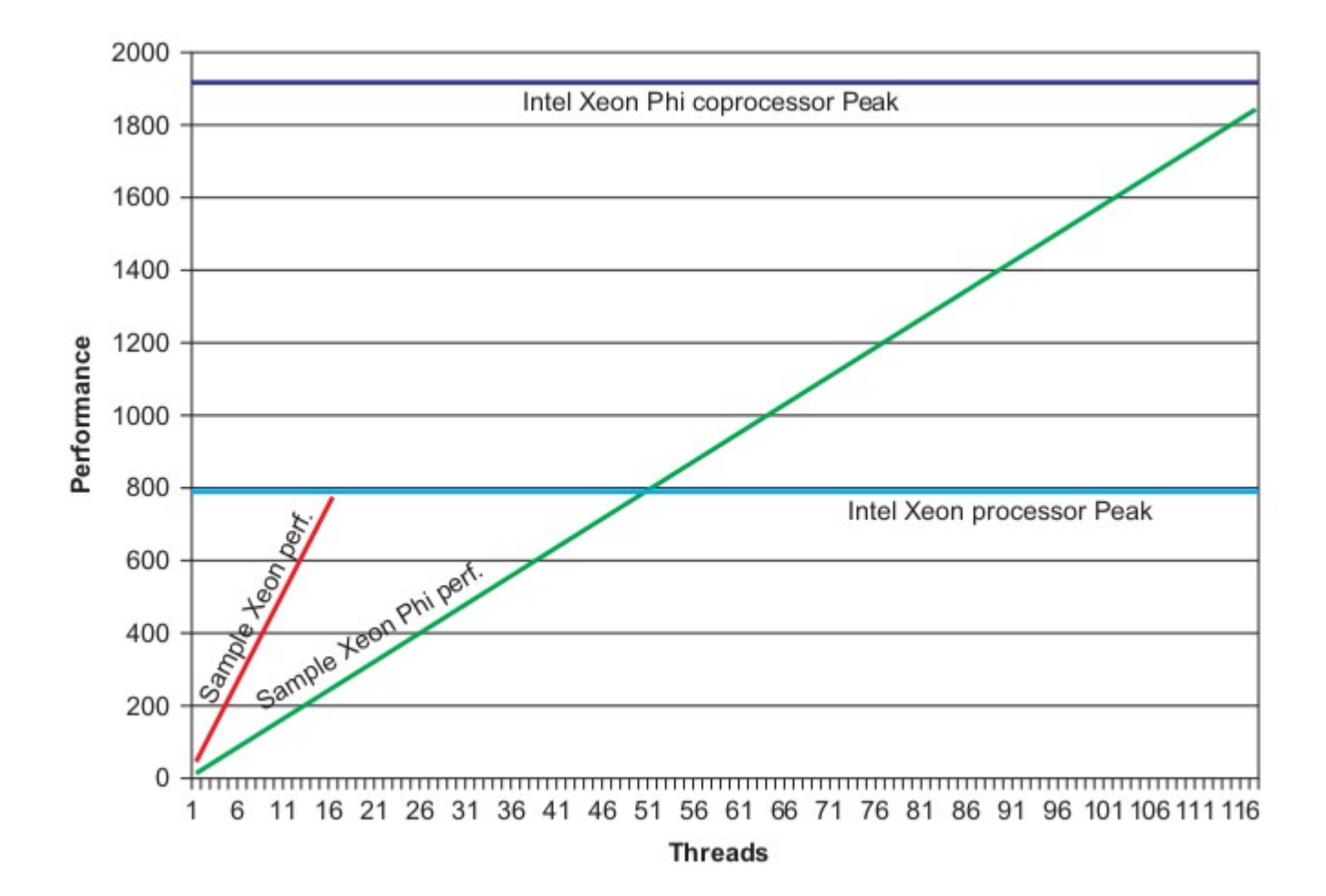

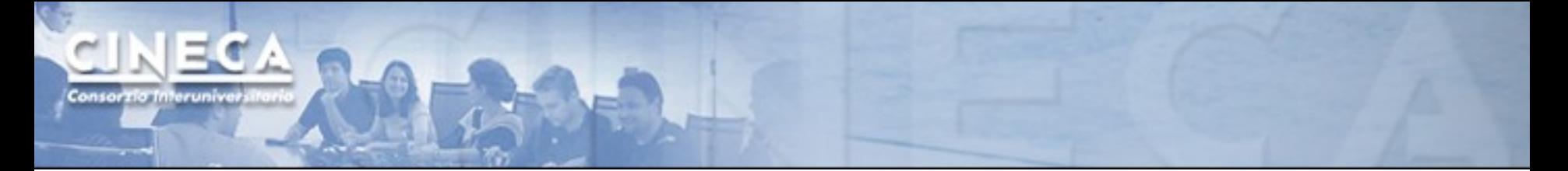

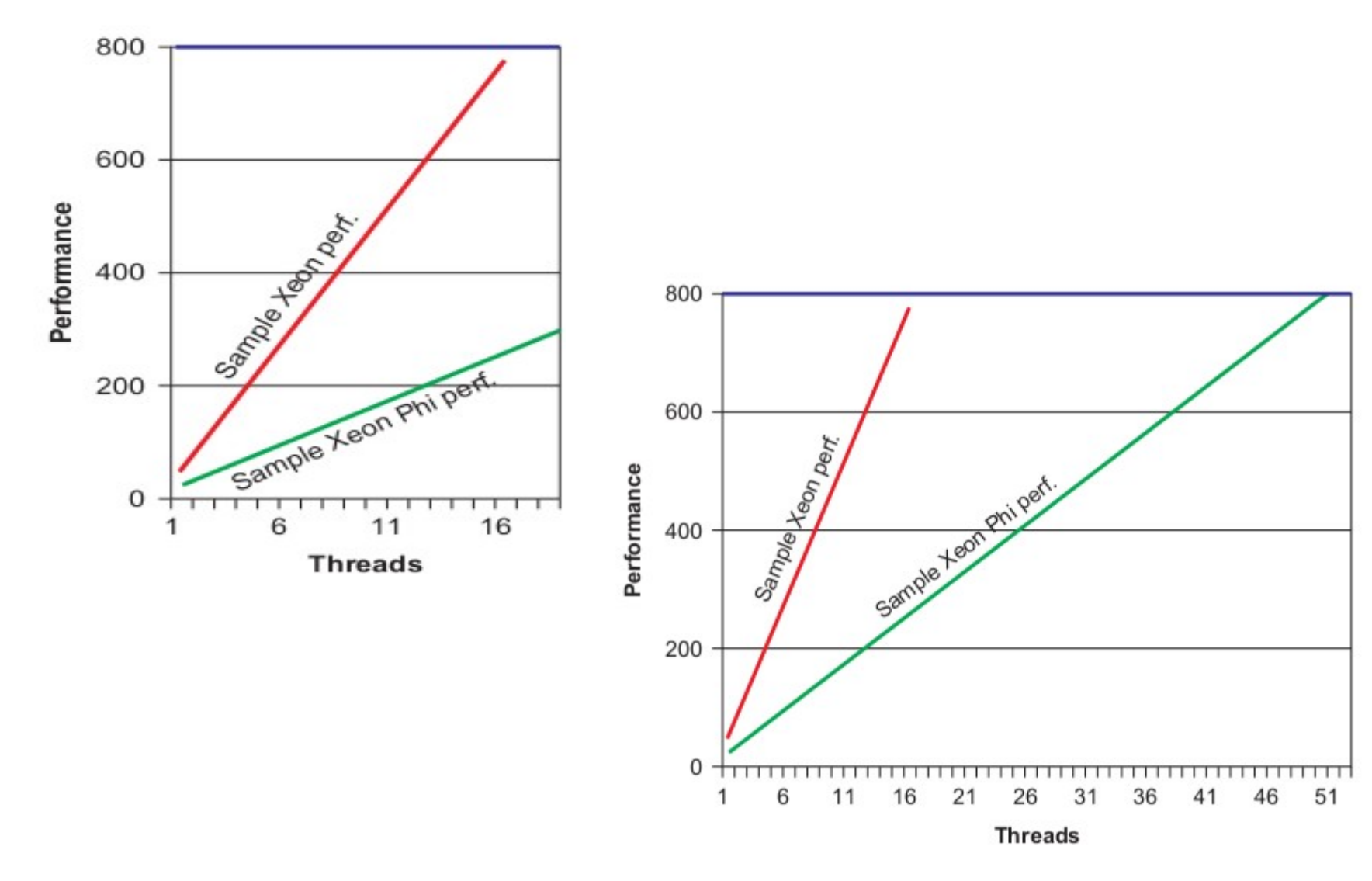

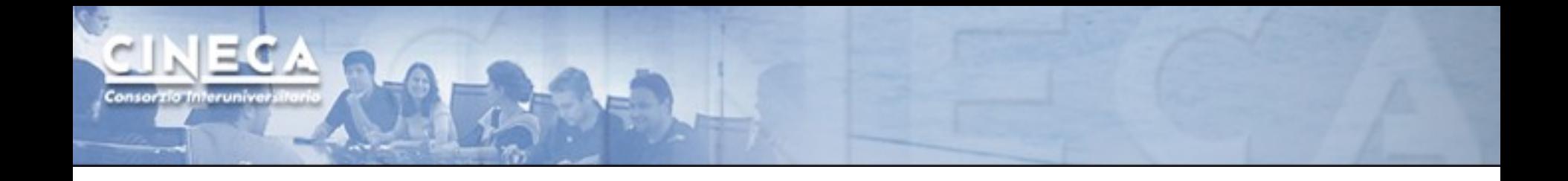

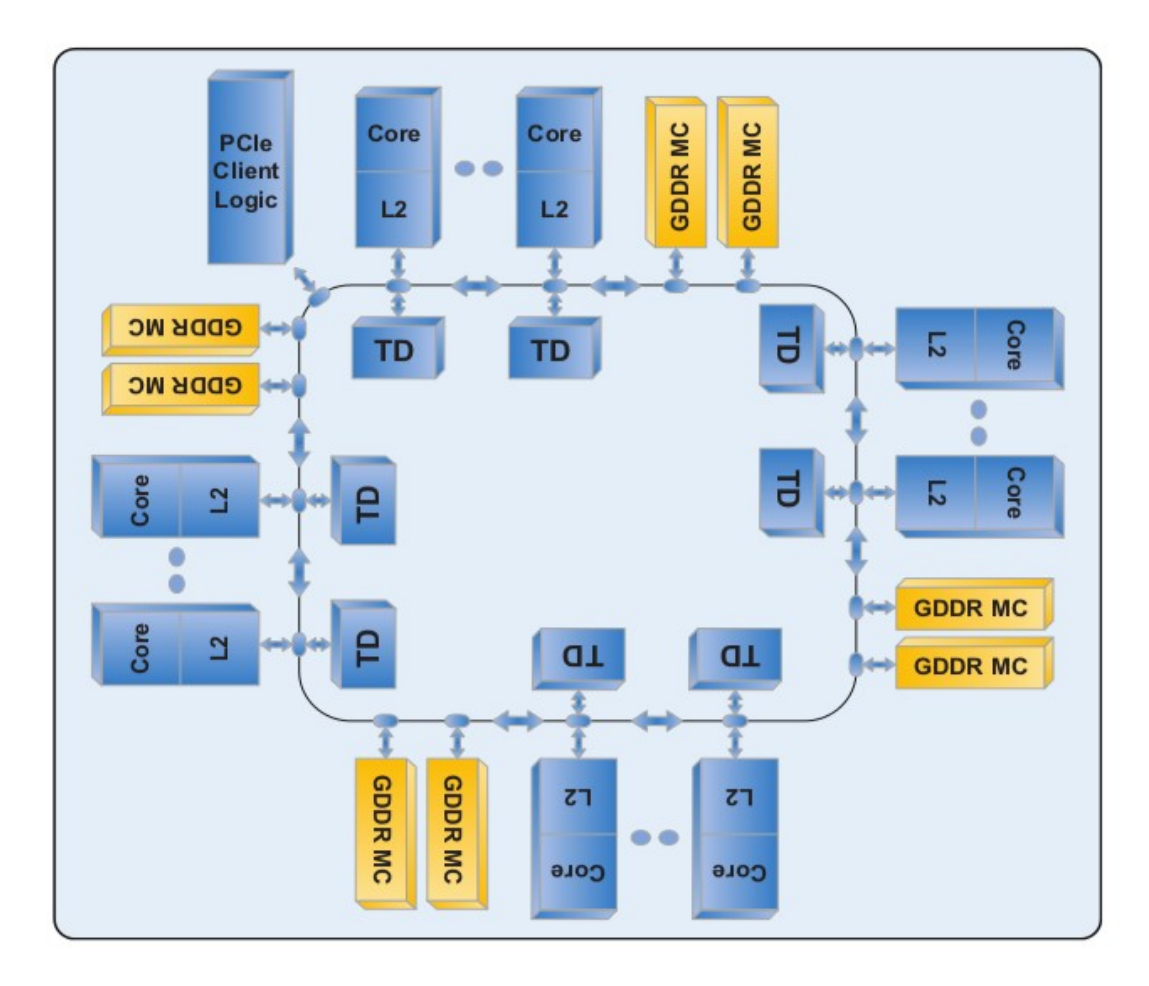

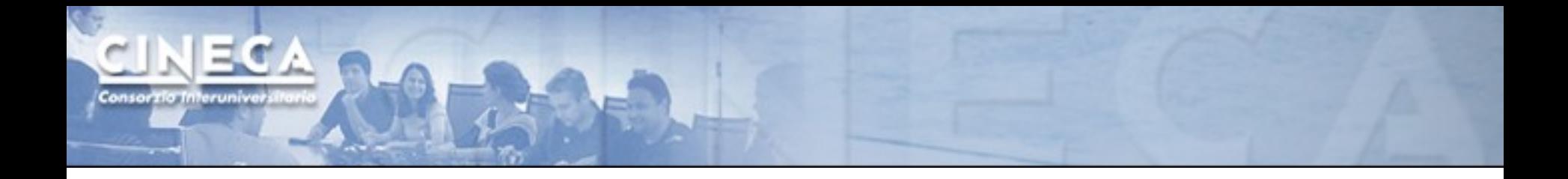

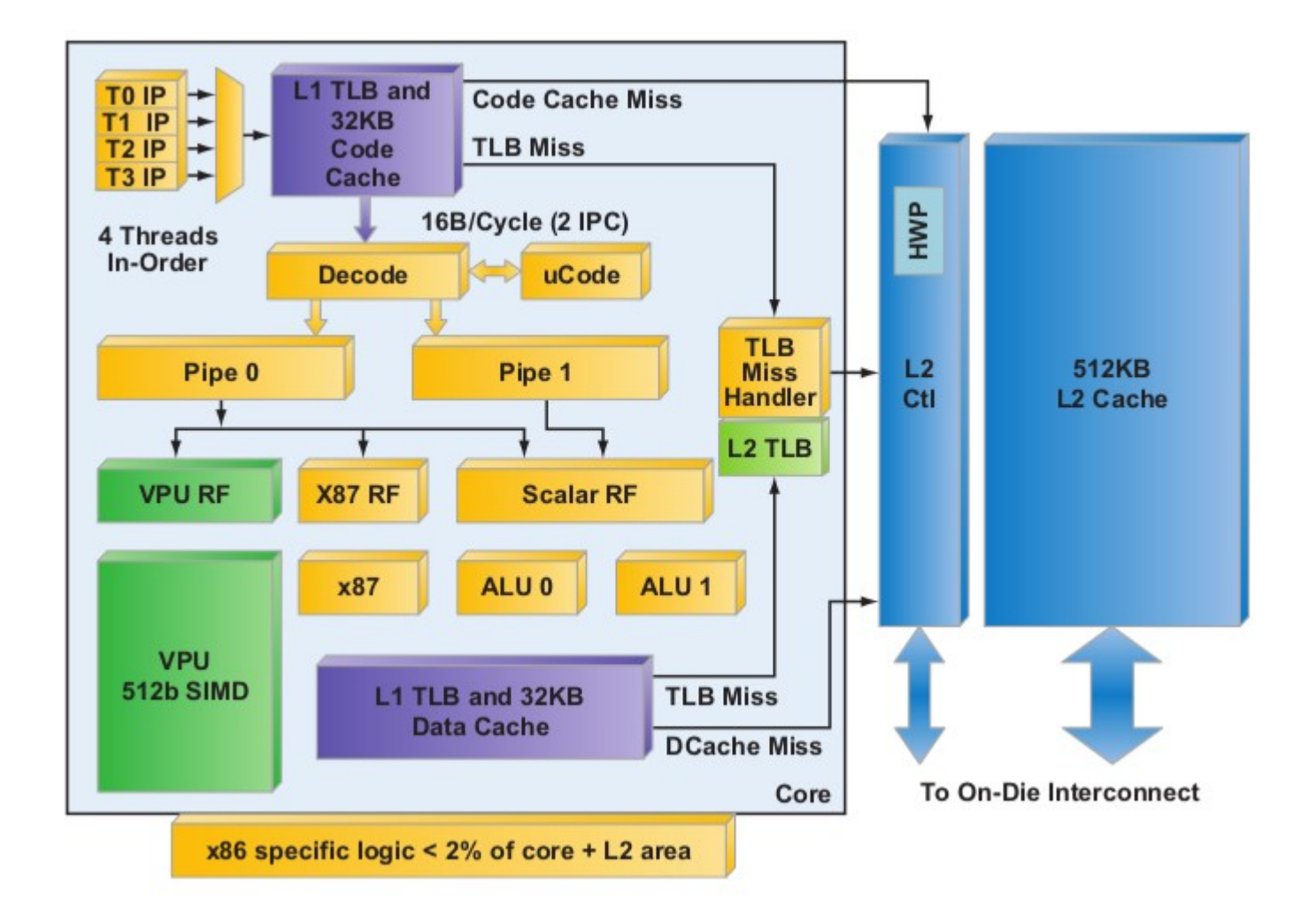

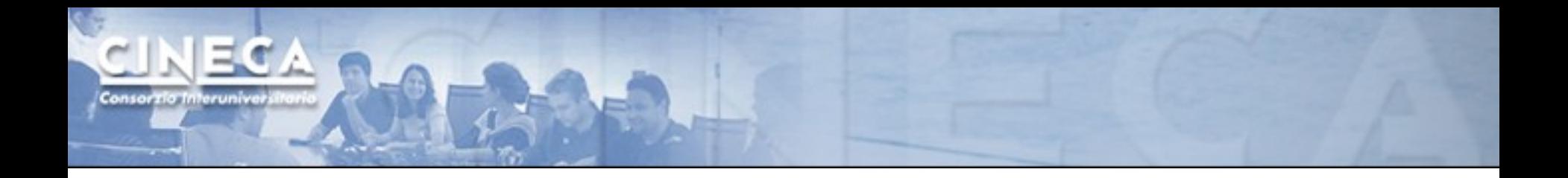

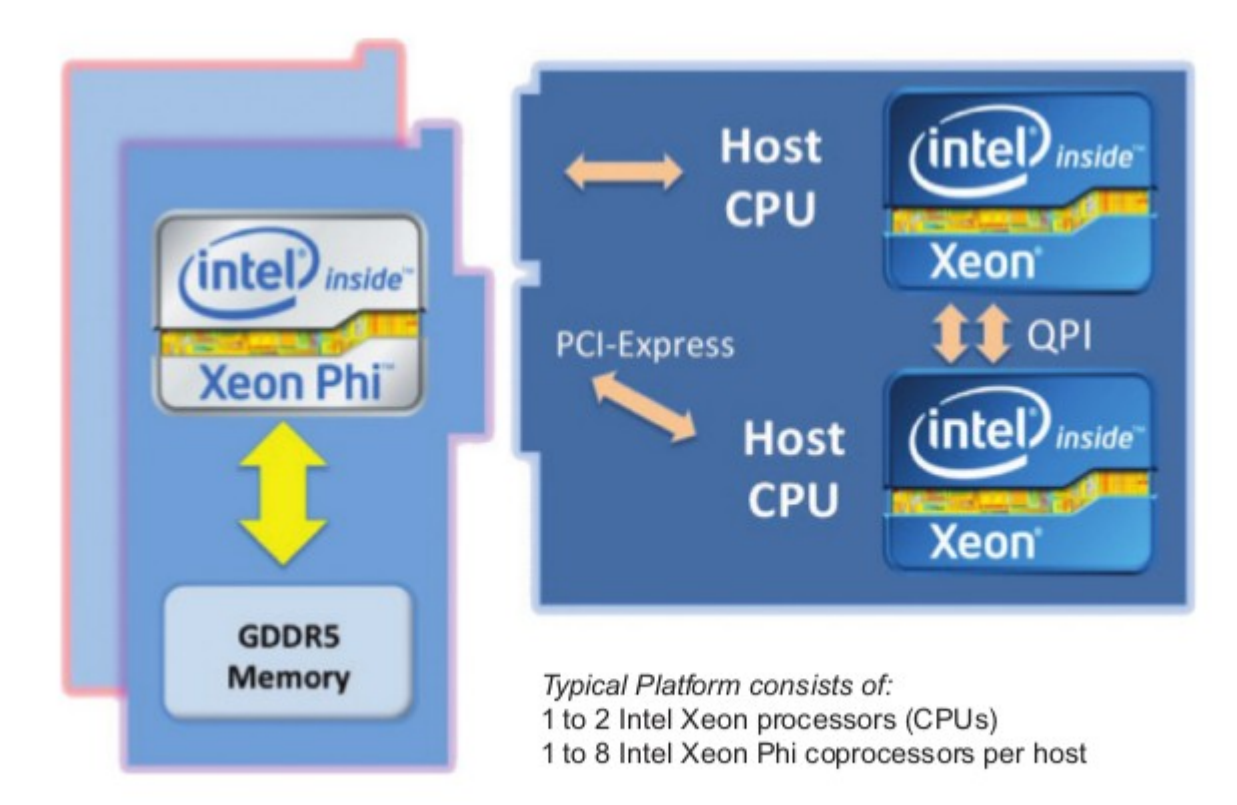

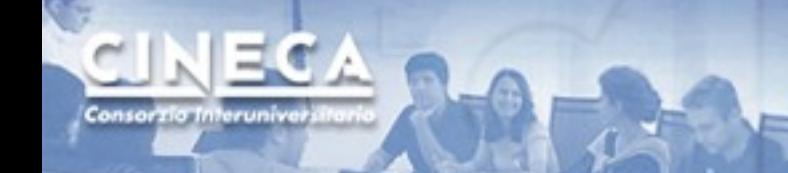

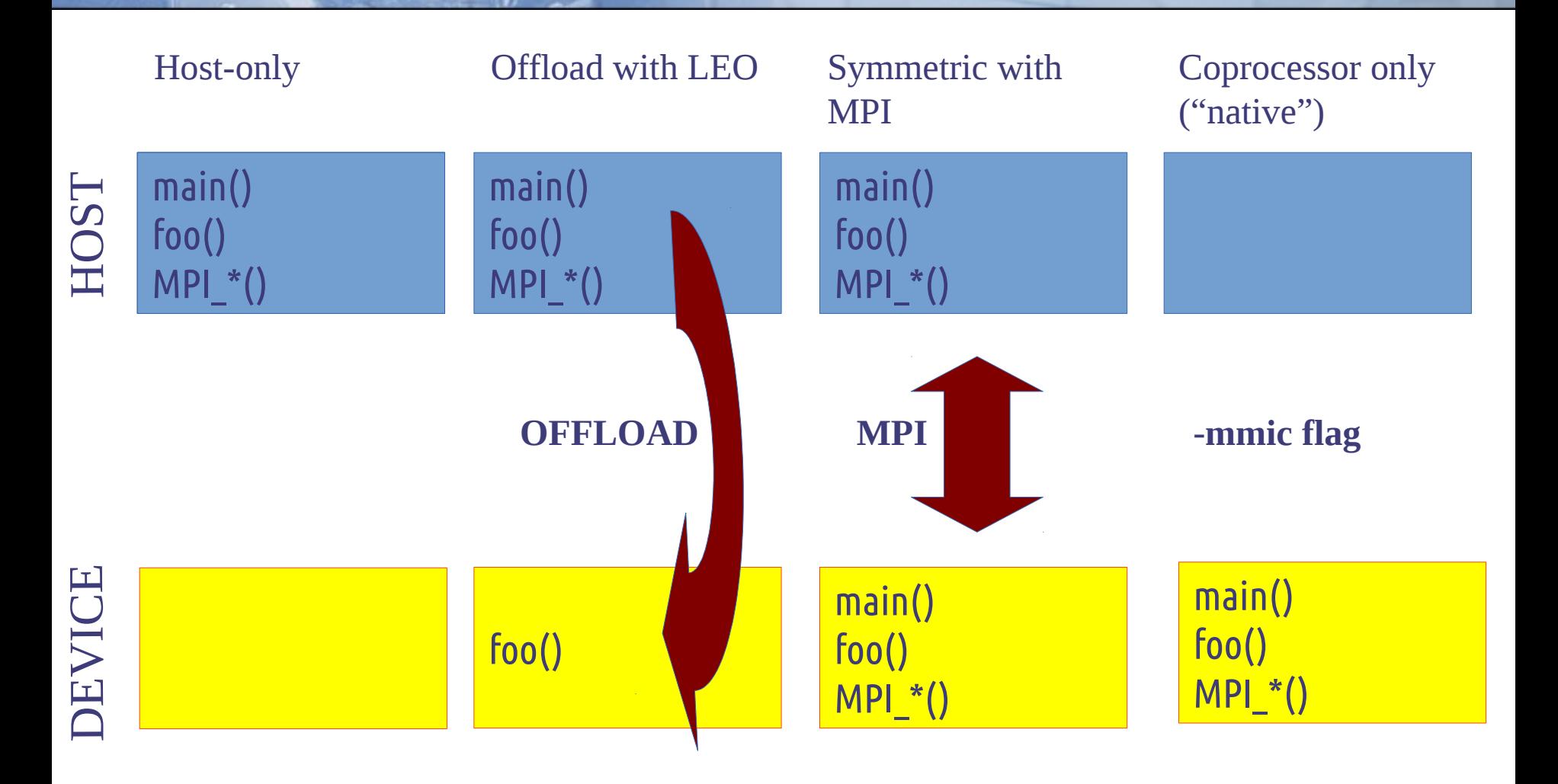

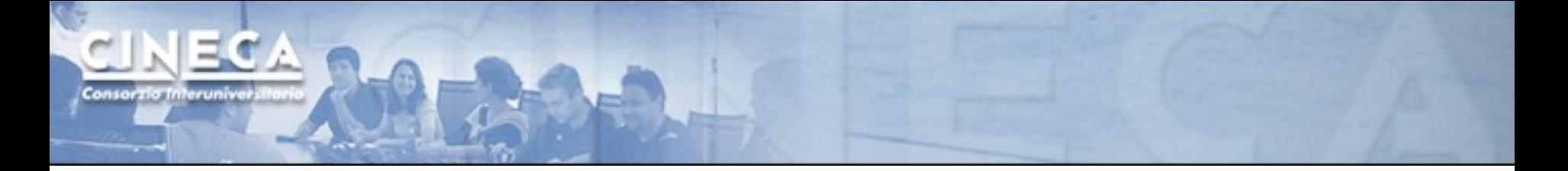

**Coprocessor only ("native")**

# PRO:

✔ it is a cross-compiling mode

- ✔ very simple
	- ✔ just add -mmic, login and execute

✔ use well known OpenMP and MPI (or pthreads or OpenCL)

# CONS:

- ✔ very slow I/O
- ✔ poor single thread performance
- ✔ only suitable for highly parallel codes (cfr Amdahl)
- ✔ CPU unused

# **Offload (1)**

Intel provides a set of directives to the compiler named "LEO": Language Extension for Offload.

These directives manage the transfer and execution of portions of code to the device.

 $C/C++$ #pragma offload target (mic:device\_id)

Fortran !dir\$ offload target (mic:device id)

# **Offload (2)**

Variable and function definitions

 $C/C++$ attribute ((target(mic)))

Fortran !dir\$ attributes offload:mic :: <function/var name>

It compiles (allocates) variables on both the host and device

For entire files or large blocks of code (C/C++ only) #pragma offload attribute (push, target(mic)) #pragma offload\_attribute (pop)

www.cineca.it

# **Offload (3)**

Since host and device don't have physical or virtual shared memory, variable must be copied in an explicit or in an implicit way.

Implicit copy is assumed for

➔ scalar variables

➔ static arrays

Explicit copy must be managed by the programmer using clauses defined in the LEO

# **Offload (4)**

Programmer clauses for explicit copy: in, out, inout, nocopy

Data transfer with offload region:

 $C/C++$  #pragma offload target(mic) in(data:length(size)) Fortran !dir\$ offload target (mic) in(data:length(size))

Data transfer without offload region: C/C++ #pragma offload\_transfer target(mic)in(data:length(size)) Fortran !dir\$ offload transfer target(mic) in(data:length(size))

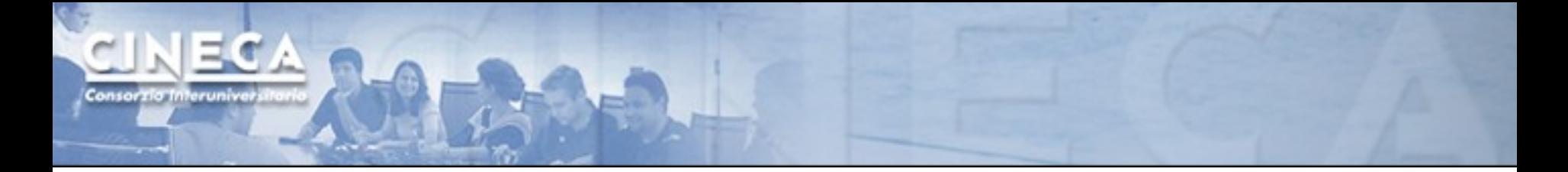

# **Offload (5) - Example**

#### $C/C++$

```
#pragma offload target (mic) out(a:length(n)) \              
                                                                       in(b:length(n))
for (i=0; i< n; i++){
         a[i] = b[i]+c*d}
```
#### Fortran

```
!dir$ offload begin target(mic) out(a) in(b)
do i=1,na(i)=b(i)+c*dend do
!dir$ end offload
```
#### **Offload (6)** – Example: compiling function for CPU and Xeon Phi

```
C/C++attribute ((target(mic)))
void foo(){
      printf("Hello MIC\n");
}
int main(){
#pragma offload target(mic)
      foo();
return 0;
}
                                 Fortran
                                 !dir$  attributes &
                                 !dir$  offload:mic ::hello
                                 subroutine hello
                                        write(*,*)"Hello MIC"
                                 end subroutine
                                 program main
                                 !dir$ attributes &
                                 !dir$ offload:mic :: hello
                                 !dir$ offload begin target (mic)
                                        call hello()
                                 !dir$ end offload
                                 end program
```
# **Offload (7)**

# Memory allocation

- CPU is managed as usual
- on coprocessor is defined by in, out and inout clauses

#### Input/Output pointers

- by default on coprocessor "new" allocation is performed for each pointer

- by default de-allocation is performed after offload region
- defaults can be modified with alloc if and free\_if qualifiers

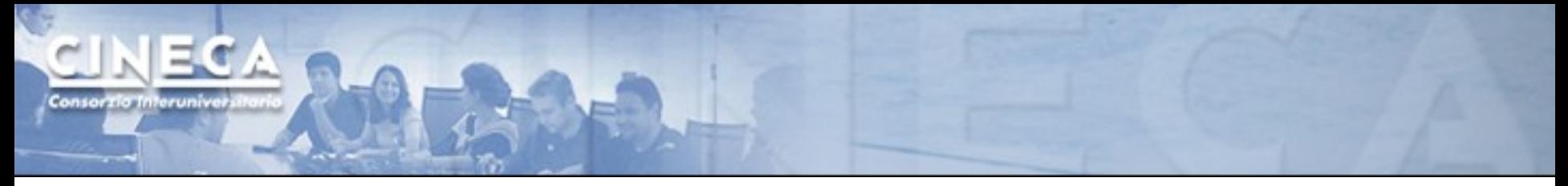

# **Offload (8)**

Using memory qualifiers

free\_if(0) free\_if(.false.) retain target memory

alloc\_if(0) alloc\_if(.false.) reuse data in subsequent offload

alloc $_{if(1)}$ alloc\_if(.true.) allocate new memory

www.cineca.it  $free_i f(1)$ free\_if(.true.) deallocate memory

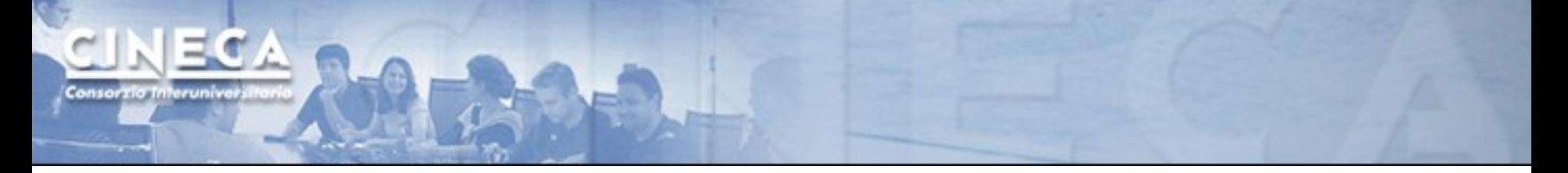

# **Offload (9)**

```
#define ALLOC alloc_if(1)
#define FREE free_if(1)
#define RETAIN free_if(0)
#define REUSE alloc_if(0)
```
note: specify the device\_id when using more than one device target(mic:0) target(mic:1) ...

```
#allocate the memory but don't de-allocate
#pragma offload target(mic:0) in(a:length(8)) ALLOC RETAIN)
...
```
#don't allocate or deallocate the memory #pragma offload target(mic:0) in(a:length(8) REUSE RETAIN)

```
#don't allocate the memory but de-allocate
#pragma offload target(mic:0) in(a:length(8) REUSE FREE)
```
# **Offload (10)**

# Partial offload of arrays

```
int *p;
#pragma offload ... in (p[10:100] : alloc(p(5:1000))
\{\ldots\}
```
It allocates 1000 elements on coprocessor; first usable element has index 5, last has index 1004; only 100 elements are tranferred, starting from index 10.

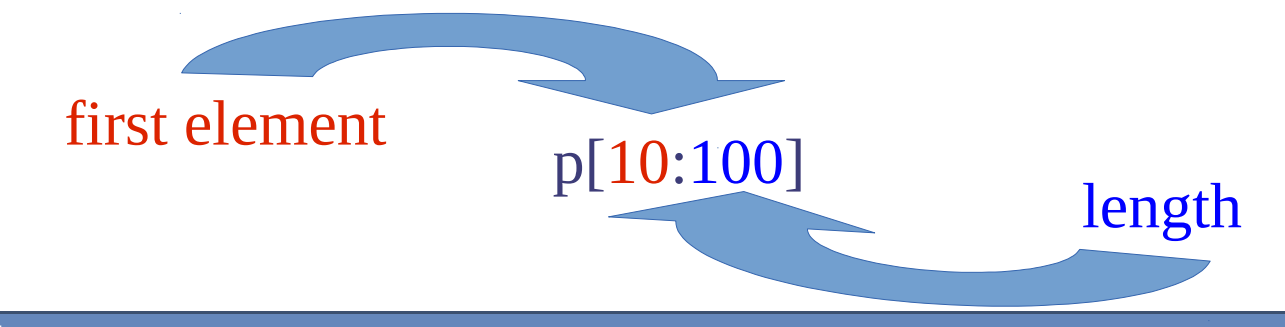

# **Offload (11)**

# Allocation of multidimensional arrays

```
int [4][4] *p;
#pragma offload ... in ( (*p)[2][:] : alloc(p[1:4][:]))
{...}
```
- alloc  $p[1:4][:]$  allocates 16 elements in a 5x4 shape
- first row is not allocated
- only row 2 is transferred

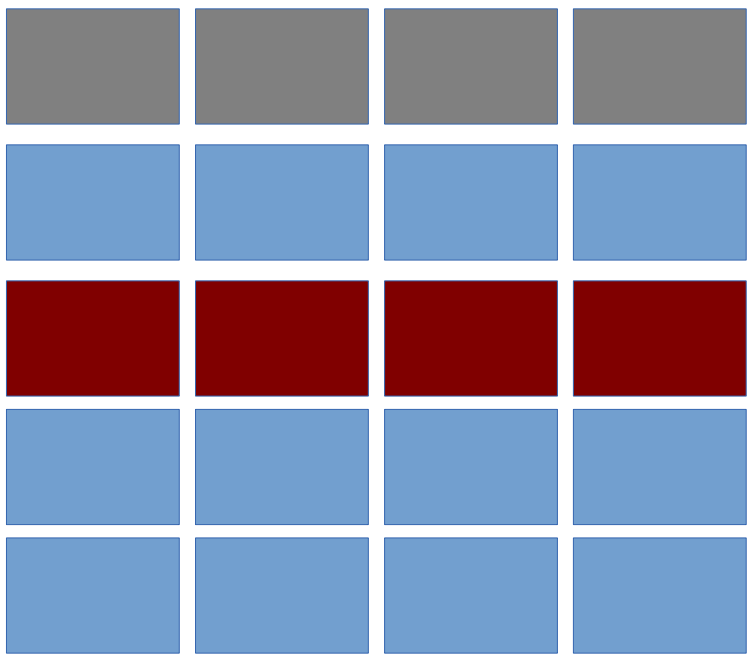

# **Offload (12)**

# Copy from a variable to another one

It permits to copy data from the host to a different array allocated on the device

```
integer :: p(1000), p1(2000)
integer :: rank1(1000), rank2(10,100)
!dir$ offload ... (p(1:500) : into (p1(501:1000)))
```
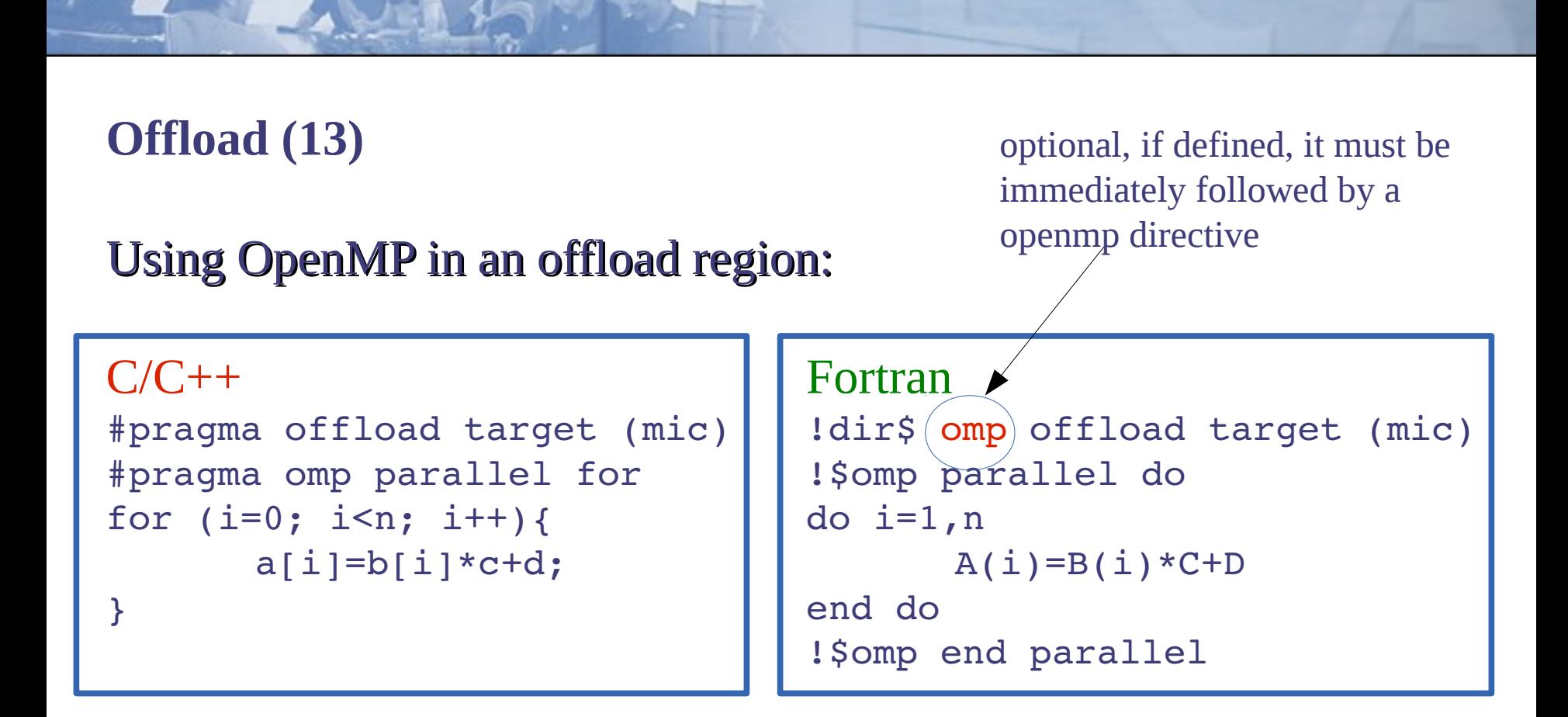

Setting up the environment: OMP NUM THREAD = 16  $MIC$  ENV PREFIX = MIC MIC OMP NUM THREADS = 120

#### www.cineca.it

# **Offload (14)**

# Tuning up OpenMP

- the coprocessor has 4 hardware threads per core; at least 2 should be used;
- for many-cores systems (and hence for the Xeon Phi) binding threads to the cores and choosing an affinity are crucial factor that affect performance

```
MIC ENV PREFIX = MIC
MIC KMP AFFINITY
                         compact
                         scattered
                         balanced
```
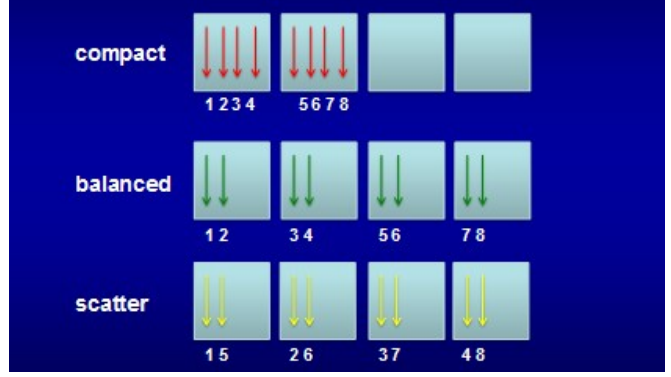

# **Offload (15)**

# LEO compiler options

- - opt-report-phase: offload activate reporting
- -no-offload disable offload
- - offload-attribute-target=mic build ALL functions for both host and device

# **Offload (16)**

# Static libraries

- xiar can be used to create libraries containing offloaded code
- specify -qoffload-build that forces xiar to create both a library for the host (xxx.a) and a library for the device (xxxMIC.a)
- use the same options that you would use for ar
- use normally the linker options (-L.. -lxxx.a) and the compiler will automatically include the coprocessor library

# **Offload (17)**

# Managing multiple devices

Including offload.h #include <offload.h> you can use a few API:

```
offload number of device()
offload get device number()
```
or use runtime environmente variables:

```
OFFLOAD DEVICES=0,1
```
always remember to specify the target device target(mic:1)

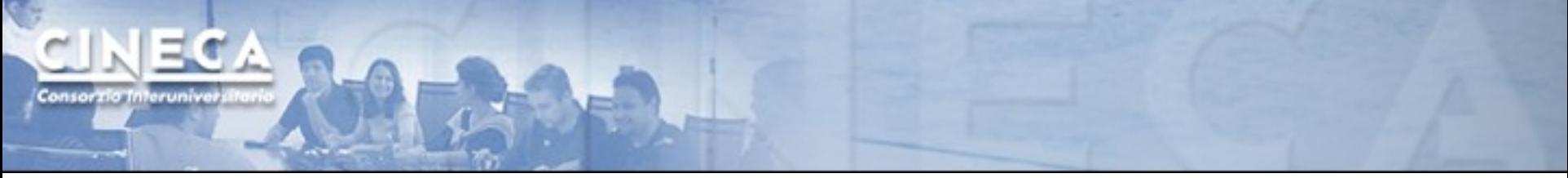

# **Offload (18)**

## MIC specific MACROs

```
#ifdef __INTEL_OFFLOAD
#include <offload.h>
#endif
#ifdef INTEL OFFLOAD
 printf("%d MICS available\n", Offload number of devices());
#endif
int main(){
#pragma offload target(mic)
\overline{\mathcal{A}}#ifdef MIC
 printf("Hello MIC number %d\n", Offload get device number());
#else
    printf("Hello HOST\n");
  }
}
```
# **Offload (19)**

I/O from offloaded regions

- Buffered printf are available (use only to debugging purposes!)
- Always use fflush(0) on the coprocessor
- Files I/O is possible only through a proxy filesystem

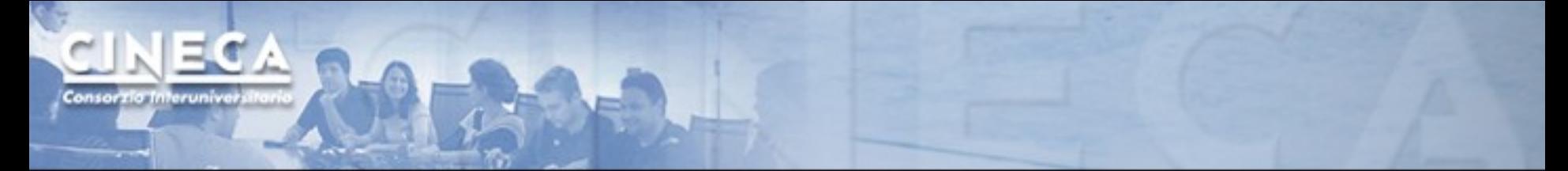

#### **Offload (20)**: I/O example

```
#pragma offload attribute (push, target(mic))
#include <stdio.h>
#include <stdlib.h> 
#include <string.h> 
#pragma offload_attribute(pop)
int main(){
    FILE *fp;
    char buffer[7];
    #pragma offload target(mic) nocopy(fp)
\overline{\mathcal{A}}    fp=fopen("./proxyfs/myfile.txt","wb");
    if(fp == NULL)    {
      fprintf(stderr,"failed to open myfile.txt\n");
      exit(1);    }
    fwrite("Hello\n",1,7,fp);
    fclose(fp);
  }
return 0;
}
```
# **Offload (20)**

# Asynchronous computation

By default, offload forces the host to wait for completion

- Asynchronous offload starts the offload and continues on the next statement just after the offload region
- Use the signal clause to synchronize with a offload wait statement
- Always refer to a specific mic target

# **Offload (21)**

# Example

Consorzia Interuniv

```
char signal var;
do {
    #pragma offload target(mic:0) signal(&signal_var)
    {
     long running mic compute();
    }
  concurrent cpu computation();
  #pragma offload wait target(mic:0) wait(&signal var)
} while(1);
```
# **Offload (22)**

# Reporting

Use OFFLOAD REPORT OT the variable offload report with a verbosity from 1 to 3. OFFLOAD\_REPORT=1 only provides timing

# Conditional offload

Only offload if it is worth

```
#pragma offload target (mic) in (b:length(size)) \
                                                                    out (a:length(size) \
                                       if(size>100)
```
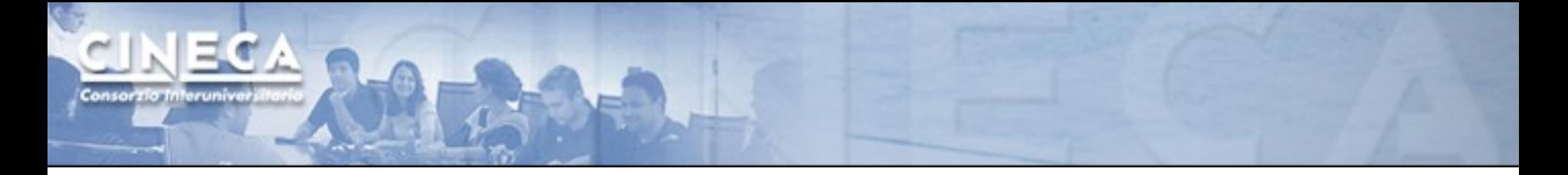

#### **Native mode**

```
icc -mmic mycode.c -o mycode.x
scp mycode.x mic0:.
ssh mic0
export OMP_NUM_THREADS=240
./mycode.x
```
#### Simple... but not always successful

# **Symmetric mode (1)**

Using MPI you can make work together the executable running on the host and the one running on the device (compiled with -mmic)

- Load balancing can be an issue
- Tuning of MPI and OpenMP on both host and device is crucial
- Dependent on the cluster implementation (physical network, MPI implementation, job scheduler..)

#### **Symmetric mode (2)**

#### Example

Consorzia Interuniv

# compile the program for the coprocessor (-mmic) mpiicc -mmic -o test.MIC test.c # compile the program for the host mpiicc -mmic -o test test.c

#copy the executable to the coprocessor scp test.MIC mic0:/tmp/test.MIC

```
#set the I MPI MIC variable
export I_MPI_MIC=1
```
#launch MPI jobs on the host knf1 and on the coprocessor mic0 mpirun  $-$ host knf1  $-$ n 1 ./test :  $-$ n 1  $-$ host mic0 /tmp/test.MIC

# **Vectorization (1)**

Lots of cores but also... large registers!

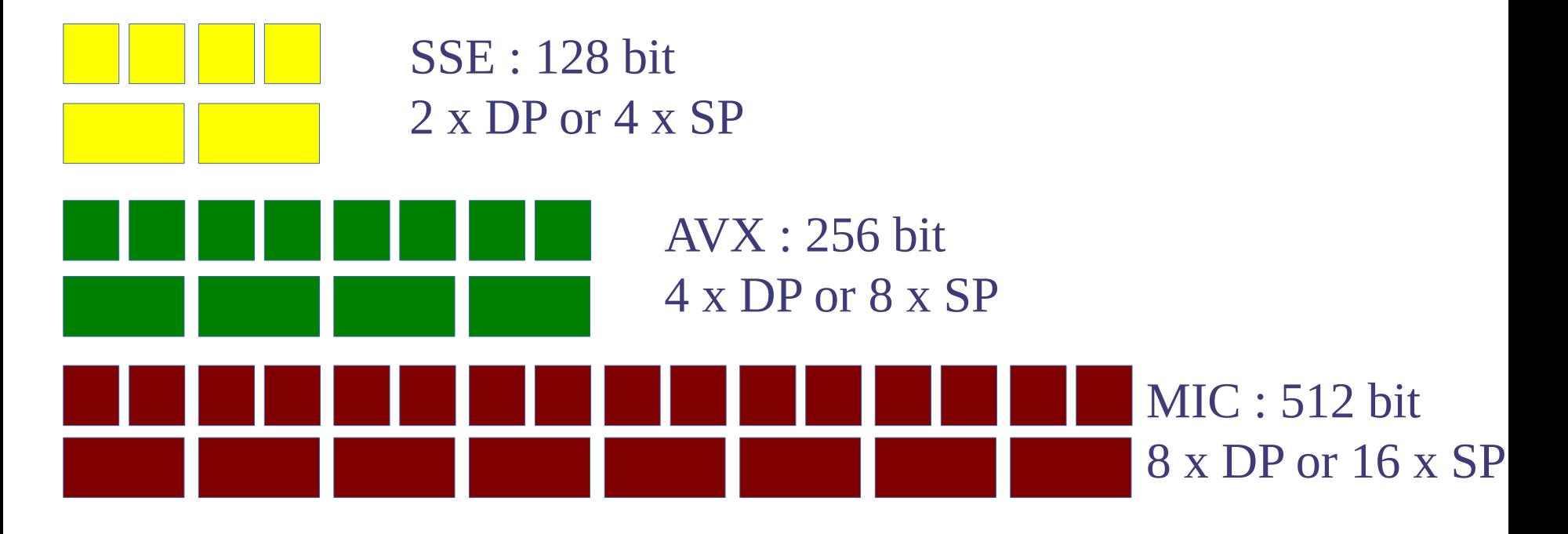

www.cineca.it

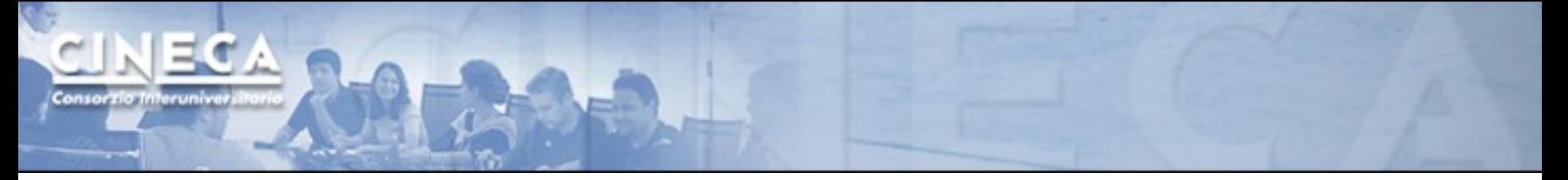

# **Vectorization (2)**

#### SIMD arithmetic

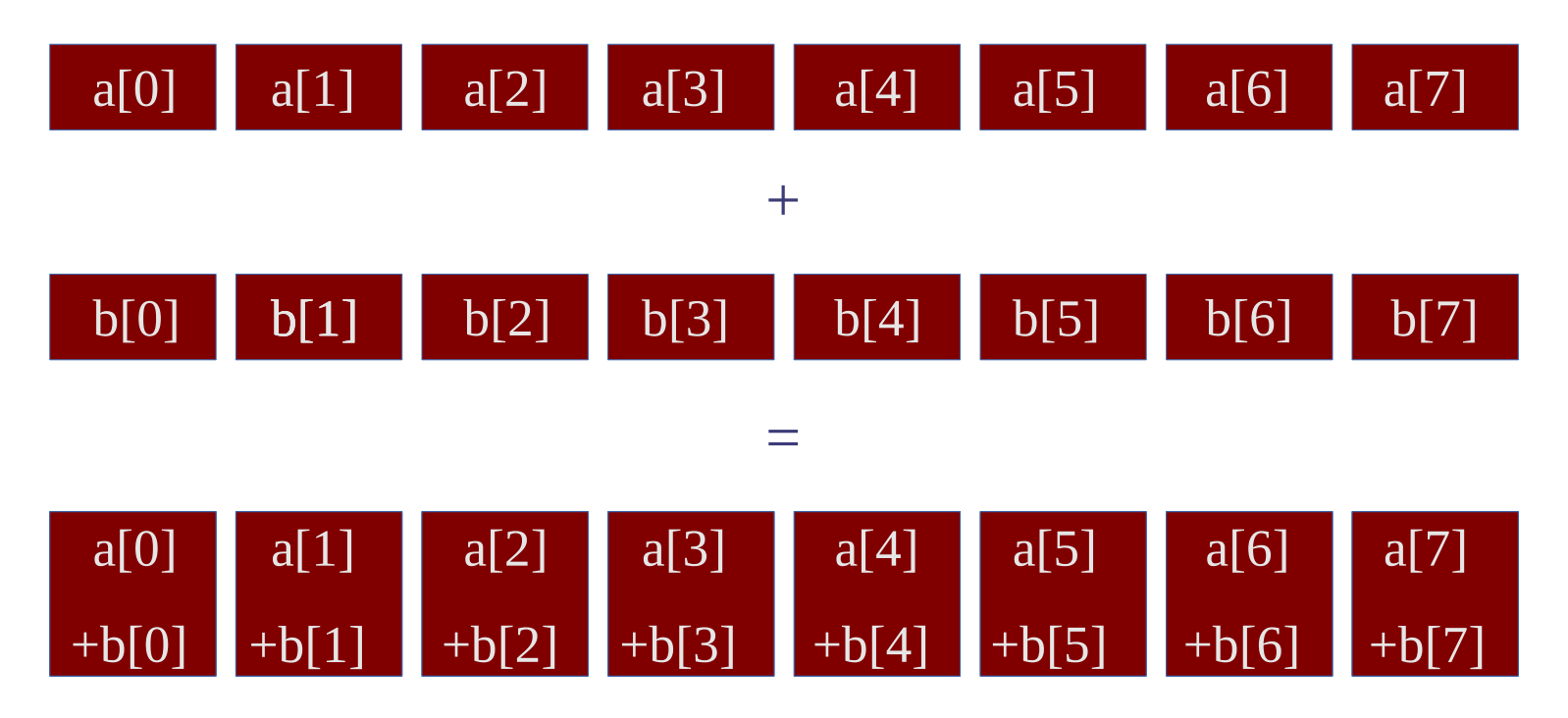

www.cineca.it

# EC. Consortio Interunive

# **Vectorization (3)**

# SIMD Fused Multiply Add

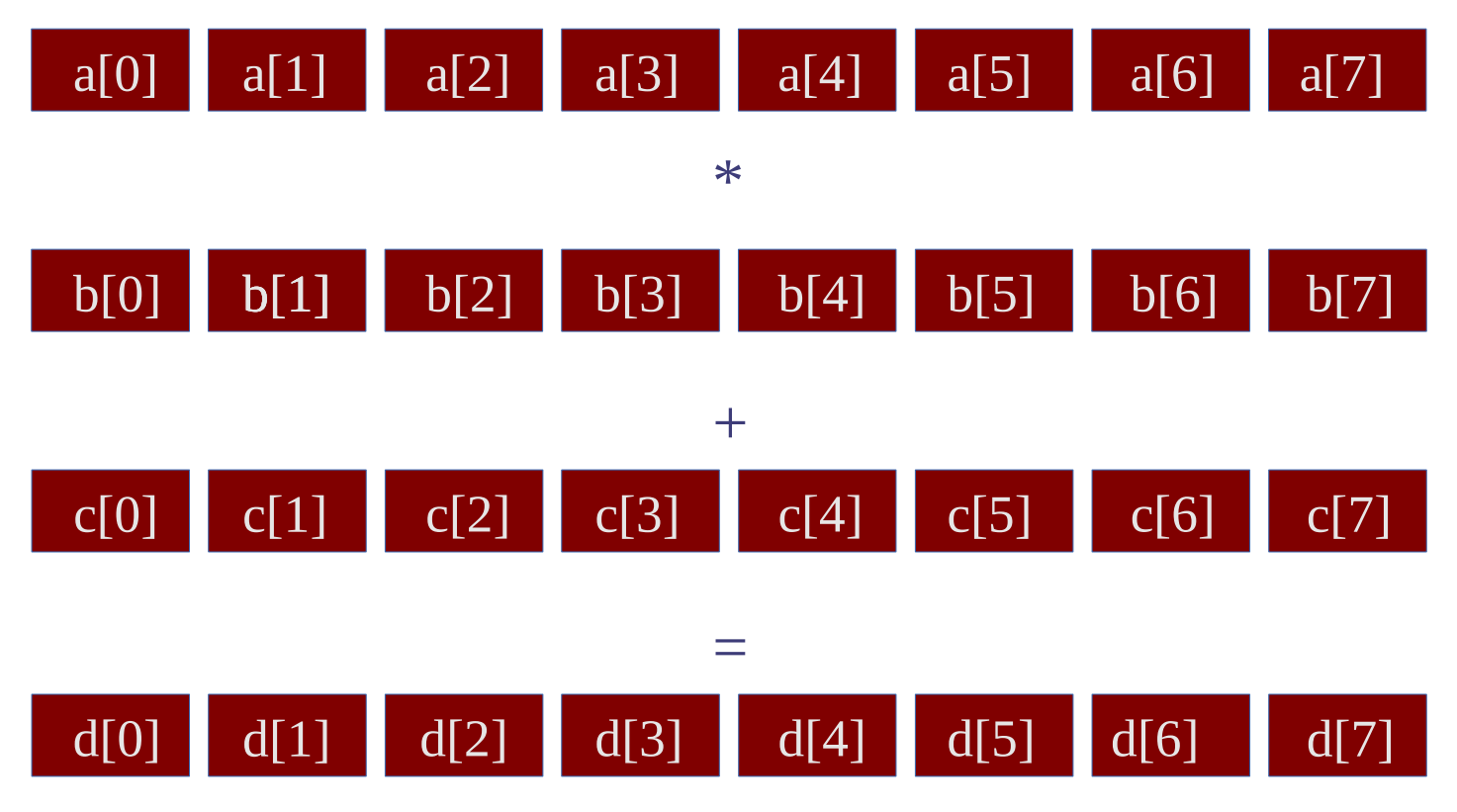

# **Vectorization (4)**

How to vectorize my code?

First option: **believe** in your compiler.

However a compiler is pretty much conservative and could require to be supported.

Use -vec-report  $[n]$  where  $n=1,5$  to get info about what the compiler has done (and why it didn't vectorize something)

If you're using C/C++ take care of *aliasing*: use restricted keyword

www.cineca.it

# **Vectorization (5)**

If the compiler is too shy, you can help with pragma...

#pragma vector !dir\$ vector tells to the compiler that the loop should be vectorized

#pragma simd !dir\$ simd

enforces the vectorization of the innermost loop

SIMD support will be added in the OpenMP 4.0

# **Vectorization (6)**

# Alignment

Data properly aligned facilitate access in memory

For better performance align data to

- 16 byte for SSE instructions
- 32 byte for AVX instructions
- 64 byte for MIC instructions

#### Use

#pragma offload in (a:length(size) align(64))

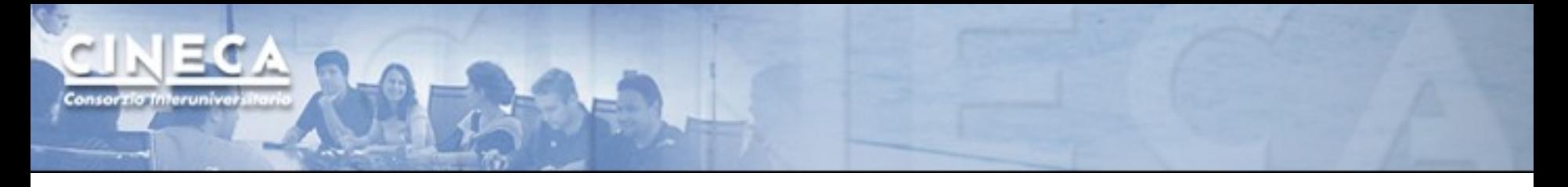

#### **In conclusion... is everything so simple???**

# Remember**:**

- in-order cores
- limited pre-fetching
- low clock frequency (~1GHz)
- Small caches
- Amdahl law
- Small main memory
- PCIe is a bottleneck
- MPI latency on network ring

● ...

#### **Intel MKL libraries on Intel Xeon Phi**

Intel released a version for Xeon Phi of the MKL mathematical **libraries** 

MKL have three different usage models

- Automatic offload (AO)
- Compiler assisted offload (CAO)
- Native execution

# **Automatic offload (AO) (1)**

- Offload is automatic and transparent
- The library decides **when** to offload and **how much** to offload (workdivision)
- Users can control parameters through environment variables or API

```
You can enable automatic offload with
MKL MIC ENABLE=1
or
mkl mic enable()
```
# **Automatic offload (2)**

Not all the MKL functions are enabled to AO.

In MKL 11.0.1:

- *Level 3 BLAS*: xGEMM, xTRSM, xTRMM
- *LAPACK* xGETRF, xPOTRF, xGEQRF

Always check the documentation for updates

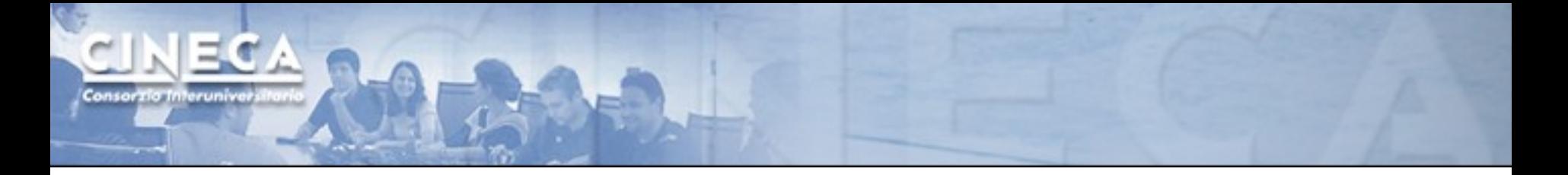

**Compiler assisted offload (1)**

- MKL functions can be offloaded as other "ordinary" functions using the LEO pragmas
- All MKL functions can take advantage of the CAO
- It's a more flexible option in terms of data management (you can use data persistence or mechanisms to hide the latency...)

# **Compiler assisted offload (2)**

```
C/C++#pragma offload target (mic) \
in (transa, transb, N, alpha, beta) \setminusin (A:length(matrix elements)) in (B:length(matrix elements)) \setminusinout (C:length(matrix elements))
{ 
sgemm(&transa, &transb, &N, &N, &N, &alpha, A, &N, B, &N, &beta, C, 
&N); 
}
```
#### Fortran

Consorzia Interuniv

```
!dir$ attributes offload : mic : sqemm
!dir$ offload target(mic) & 
!dir$ in (transa, transb, m, n, k, alpha, beta, lda, ldb, ldc), &
!dir$ in (a:length(ncola*lda)), in (b:length(ncolb*ldb)) &
!dir$ inout (c:length(n*ldc))
CALL sgemm (transa, transb,m,n,k,alpha,a,lda,b,ldb,beta,c,ldc)
```
#### **Native execution**

MKL libraries are also available when using the native mode.

#### Tips:

Use all the 240 threads: MIC\_OMP\_NUM\_THREADS=240

Set the thread affinity: MIC\_KMP\_AFFINITY = ...

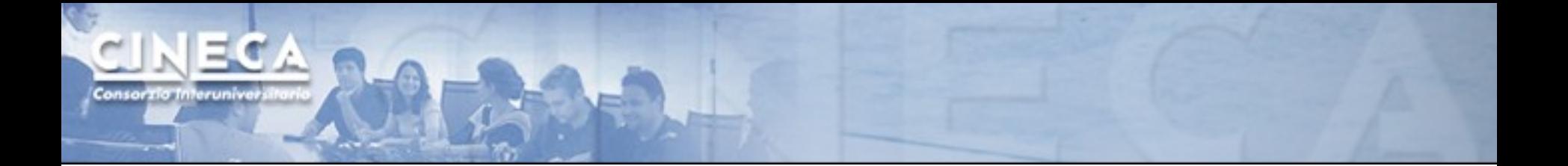

#### **Backup slides**

# **An example: hiding the latency with the "double-buffer" technique**

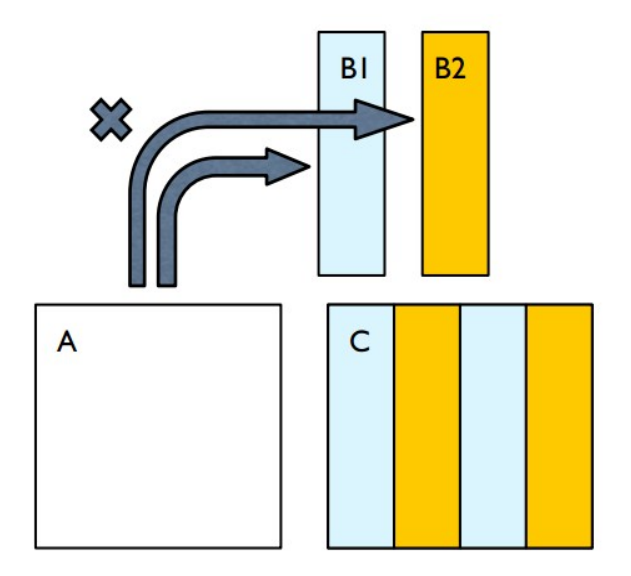

- partition B and C matrices
- overlap communication with computation

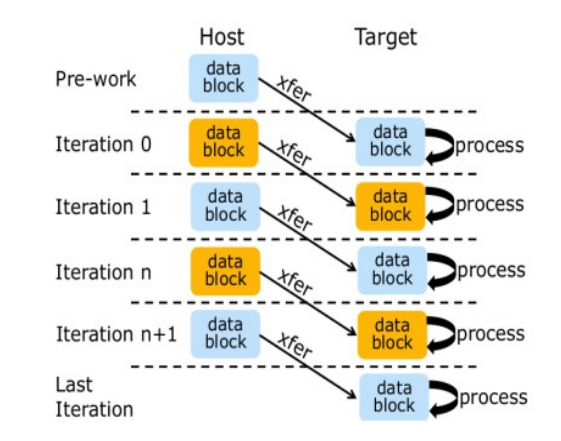

Consortio Interunive

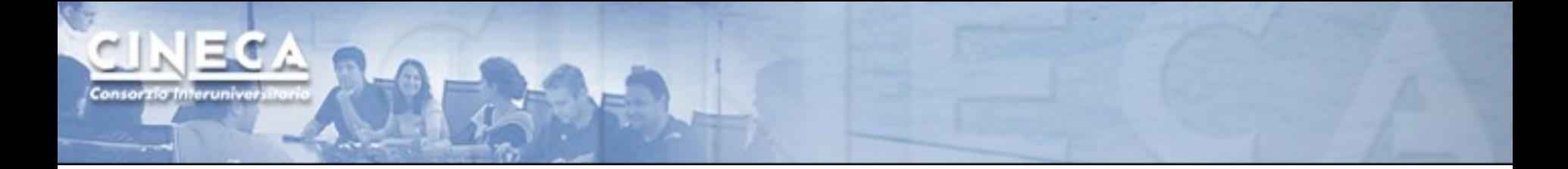

#### **Preparing the buffers..**

```
#define ALLOC alloc_if(1)
#define REUSE alloc_if(0)
#define FREE free if(1)
#define RETAIN free if(0)
#pragma offload target(mic:0) \
                nocopy( A[0:M*K] : align(Align) ALLOC RETAIN) \
                nocopy( C1[0:M*N2] : align(Align) ALLOC RETAIN) \
                nocopy( C2[0:M*N2] : align(Align) ALLOC RETAIN) \
                nocopy( B1[0:M*N2] : align(Align) ALLOC RETAIN) \
                nocopy( B2[0:M*N2] : align(Align) ALLOC RETAIN)
```
#### **Even iterations**

```
#pragma offload transfer target(mic:0) if(ii!=BLOCKS-1) \
    in(B([i'i+1)*K*N2:K*N2]:align(Alingn)REUSE RETAIN \into(B2[0:K*N2]) \setminus    in(Cg[(ii+1)*M*N2:M*N2]:align(Align) REUSE RETAIN \
    into (C2[0:M*N2])\setminus    signal(C2)
                                                  Transfer
```

```
#pragma offload target(mic:0) \
        nocopy(A[0:M*K]:align(Align) REUSE RETAIN) \
        nocopy(B1[0:K*N2]:align(Align) REUSE RETAIN) \
        out(C1[0:M*N2]:align(Align) REUSE RETAIN \
    into(Cq[i i * M * N2 : M * N2]) )    wait(C1)
    { \text{ perm}(A,B1,C1)}; }
                                                    Compute
```
# **Odd iterations**

```
#pragma offload transfer target(mic:0) if (ii !=
BLOCKS-1 )
    in(B[(i i + 1)*K*N2:K*N2]:align(Alingn) REUSE RETAIN \ninto(B1[0:K*N2]) \
    in(Cg[(ii + 1)*M*N2:M*N2]:align(Alingn) REUSE RETAIN \ninto(C1[0:M*N2]) \setminussignal(C1)
                                              Transfer
```

```
#pragma offload target(mic:0) \
        nocopy( A[0:M*K]:align(Align) REUSE RETAIN) \
        nocopy(B2[0:K*N2]:align(Align) REUSE RETAIN) \
        out(C2[0:M*N2]:align(Align) REUSE RETAIN \
    into(Cq[i i * M * N2 : K * N2]) )    wait(C2)
        { gemm(A, B2, C2); }
                                                  Compute
```
#### **Deallocating buffers...**

Consorzio Interuni

```
#pragma offload target(mic:0) \
      nocopy(0A[0:M*K]0:align(Align) REUSE FREE)\
      nocopy(C1[0:M*N2]:align(Align) REUSE FREE)\
      nocopy(C2[0:M*N2]:align(Align) REUSE FREE)\
      nocopy(B1[0:M*N2]:align(Align) REUSE FREE)\
      nocopy(B2[0:M*N2]:align(Align) REUSE FREE)
```
# **Bibliography:**

Jeffers, Reinders: **Intel Xeon Phi Coprocessor High-Performance programming.** Morgan Kauffman Publishers

R. Rahman: **Intel Xeon Phi Coprocessor architecture and tools.** Apress Open